## **Learning Javascript 2nd Edition**

Thank you for reading learning javascript 2nd edition. Maybe you have knowledge that, people have search hundreds times for their favorite readings like this learning javascript 2nd edition, but end up in infectious downlo Rather than reading a good book with a cup of coffee in the afternoon, instead they juggled with some malicious bugs inside their computer.

learning javascript 2nd edition is available in our digital library an online access to it is set as public so you can download it instantly. Our books collection saves in multiple countries, allowing you to get the most less latency time to download any of our books like this one. Kindly say, the learning javascript 2nd edition is universally compatible with any devices to read

10 JavaScript Projects in 10 Hours - Coding Challenge Javascript Full Course for Beginners to Advanced \$37k to \$125k + Self-taught Software Engineer The Easter Javascript Game Engineer The Easter Javascript Game Eugens Con This Is the Only Way to Truly Learn JavaScript 5 Best Javascript books I recommend - Beginner to Advance

Learning Javascript 2nd Edition The language we'll be learning in this book is JavaScript ... We're going to finish the chapter with a second JavaScript program that will run in the browser.

GitHub CLI 2.0 Brings Support for Extensions With LAMBDA, the Excel formula language is Turing-complete: user-defined functions can thus compute anything without resorting to imperative languages

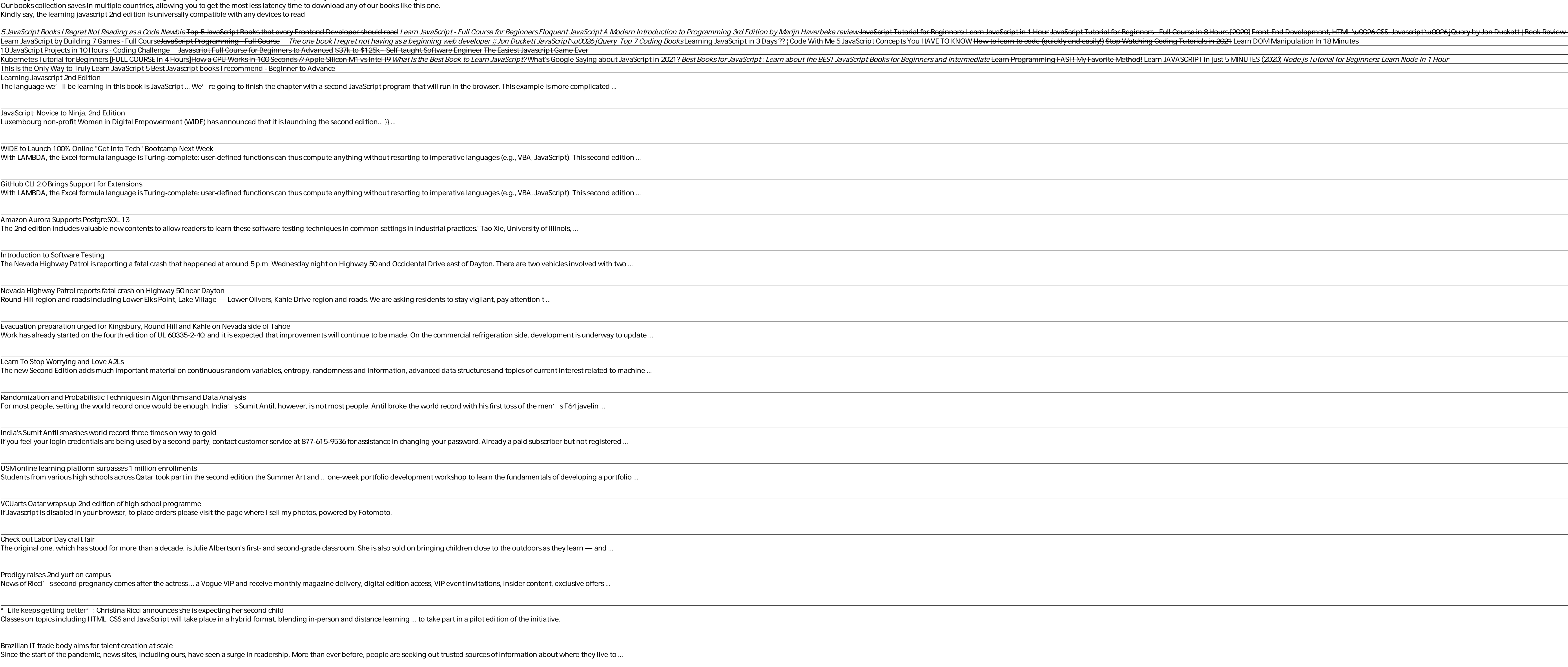

Nevada Highway Patrol reports fatal crash on Highway 50 near Dayton Round Hill region and roads including Lower Elks Point, Lake Village — Lower Olivers, Kahle Drive region and roads. We are asking residents to stay vigilant, pay

Evacuation preparation urged for Kingsbury, Round Hill and Kahle on Nevada side of Tahoe Work has already started on the fourth edition of UL 60335-2-40, and it is expected that improvements will continue to be made. On the commercial refrigerat

Randomization and Probabilistic Techniques in Algorithms and Data Analysis For most people, setting the world record once would be enough. India's Sumit Antil, however, is not most people. Antil broke the world record with his first

India's Sumit Antil smashes world record three times on way to gold If you feel your login credentials are being used by a second party, contact customer service at 877-615-9536 for assistance in changing your password. Alread

USM online learning platform surpasses 1 million enrollments Students from various high schools across Qatar took part in the second edition the Summer Art and ... one-week portfolio development workshop to learn the

JavaScript: Novice to Ninja, 2nd Edition

The 2nd edition includes valuable new contents to allow readers to learn these software testing techniques in common settings in industrial practices.' Tao Xie

The Nevada Highway Patrol is reporting a fatal crash that happened at around 5 p.m. Wednesday night on Highway 50 and Occidental Drive east of Dayton. Tl

Luxembourg non-profit Women in Digital Empowerment (WIDE) has announced that it is launching the second edition... }} ...

WIDE to Launch 100% Online "Get Into Tech" Bootcamp Next Week

With LAMBDA, the Excel formula language is Turing-complete: user-defined functions can thus compute anything without resorting to imperative languages (

"Life keeps getting better": Christina Ricci announces she is expecting her second child Classes on topics including HTML, CSS and JavaScript will take place in a hybrid format, blending in-person and distance learning ... to take part in a pilot editio

Brazilian IT trade body aims for talent creation at scale Since the start of the pandemic, news sites, including ours, have seen a surge in readership. More than ever before, people are seeking out trusted sources of in

Amazon Aurora Supports PostgreSQL 13

Learning in a Multistakeholder Environment: 15 Years of Summer School on Internet Governance Since the start of the pandemic, news sites, including ours, have seen a surge in readership. More than ever before, people are seeking out trusted sources of information about where they live to ..

Hospitals Face Crisis, BC Must Toughen COVID Restrictions: Experts The second edition of the book has been comprehensively ... It' san exciting time to be programming JavaScript, and it' snever too late to learn. In fact, if you are only just beginning .

If you're new to JavaScript, or an experienced web developer looking to improve your skills, Learning JavaScript provides you with complete, no-nonsense coverage of this quirky yet essential language for web development. Y with the browser environment, and how to practice proper coding techniques for standards-compliant websites. This book will help you: Learn the Browser Object Model, the Document Object Model, the Document Object Model, an side storage techniques Get details for using XML or JSON with Ajax applications Learning JavaScript follows proven learning principles to help you absorb the concepts at an easy pace, so you'll learn how to create powerfu

Introduction to Software Testing

Learn To Stop Worrying and Love A2Ls

The new Second Edition adds much important material on continuous random variables, entropy, randomness and information, advanced data structures and

VCUarts Qatar wraps up 2nd edition of high school programme If Javascript is disabled in your browser, to place orders please visit the page where I sell my photos, powered by Fotomoto.

Check out Labor Day craft fair

The original one, which has stood for more than a decade, is Julie Albertson's first- and second-grade classroom. She is also sold on bringing children close to th

Book Understand common data structures and algorithms in JavaScript About This Book Understand common data structures and the associated algorithms, as well as the context in which they are a student of Computer Science or You need a basic knowledge of JavaScript and programming logic to start having fun with algorithms. What You Will Learn Declare, initialize, and sets Use binary trees and binary search and binary search trees Sort data str novert in Detail This book begins by covering basics of the JavaScript language and introducing ECMAScript 7, before gradually moving on to the most complex data structures you'll encounter, we'll also give you a better un navigation systems in social networks. Toward the end of the book, you'll discover how all the theories presented by this book can be applied in real-world solutions of the book explains while working on your own computer world.

Book- Understand common data structures and algorithms in JavaScriptAbout This Book-Understand common data structures and the associated algorithms, as well as the context in which they are a student of Computer Science or You need a basic knowledge of JavaScript and programming logic to start having fun with algorithms. What You Will Learn- Declare, initialize, and sets- Use binary trees and binary search are beard the ress-Sort data struct noverting basics of the JavaScript language and introducing CCMAScript 7, before gradually moving one of the most complex data structures you'll encounter, we'll also give you a better understanding of why and how graphs a navigation systems in social networks.Toward the end of the book, you'll discover how all the theories presented by this book can be applied in real-world solutions of the book explains while working on your own computer n

Prodigy raises 2nd yurt on campus

News of Ricci's second pregnancy comes after the actress ... a Vogue VIP and receive monthly magazine delivery, digital edition access, VIP event invitations,

Restoring the Family Ties Broken by Residential School

The 15th edition of the European Summer School on Internet Governance (EuroSSIG) took place recently in Meissen/Germany, from August 15 -20, 2021. It was the second hybrid meeting ... space where ...

This is an exciting time to learn JavaScript. Now that the latest JavaScript specification ECMAScript specification ECMAScript 6.0 (ES6) has been finalized, learning how to develop high-quality applications with this langu now to create powerful and responsive web applications on the dient, or with Node.js on the server.Use ES6 today and transcompile code to portable ES5Translate data into a format that JavaScript can useUnderstand the Docum applications"

JavaScript is one of the easiest, most straightforward ways to enhance a website with interactivity. Sams Teach Yourself JavaScript in 24 Hours, 4th Edition serves as an easy-to-understand tutorial on both scripting basics multimedia.

Diving deep into the JavaScript language to show you how to write beautiful, effective code, this book uses extensive examples and immerses you in code from the start, while exercises and full-chapter projects give you han

Why reinvent the wheel every time you run into a problem with JavaScript? This cookbook is chock-full of code recipes that address common programming tasks, as well as techniques for building web apps that work in any brow For using these features with JavaScript to build high-quality application interfaces. Create interactive web and desktop applications Work with JavaScript objects, such as String, Array, Number, and Math Use JavaScript to

JavaScript-the powerful, object-based scripting language that can be embedded directly into HTML pages--has earned its place in the web developer's toolkit, to the extent that it's now considered required knowledge for web normer for new programments. The JavaScript Powelog and client-side script ing environment, as well as quick-reference, 2nd Edition, provides a complete overview of the core JavaScript I.5, and is particularly useful for d and once here hockers, this pocket-sized book is easy to take anywhere and serves as the perfect companion volume to the bestselling JavaScript. The Definitive Guide, 4th Edition. O'Reilly's Pocket Reference is the new Jav

The World' s Easiest Java Script Tutorial—Fully Updated! JavaScript by Example, Second Edition, is the easiest, most hands-on way to learn JavaScript libraries and best practices. Quigley illuminates every technique with f In even med. This exceptionally clear, easy-to-understand book takes you from your first script to advanced techniques. It's the only JavaScript book you'll ever need! New in This Edition bas been completely updated and in contains fully revised and updated coverage of Cascading Style Sheets (CSS) and the Document Object Model (DOM); and fully covers modern JavaScript programmers. With this new edition, you can, too—even if you' ve become an

Provides information on writing scalable network applications using the JavaScript-based platform.

Copyright code : 0000771b341a6240939df2c01ad134a2